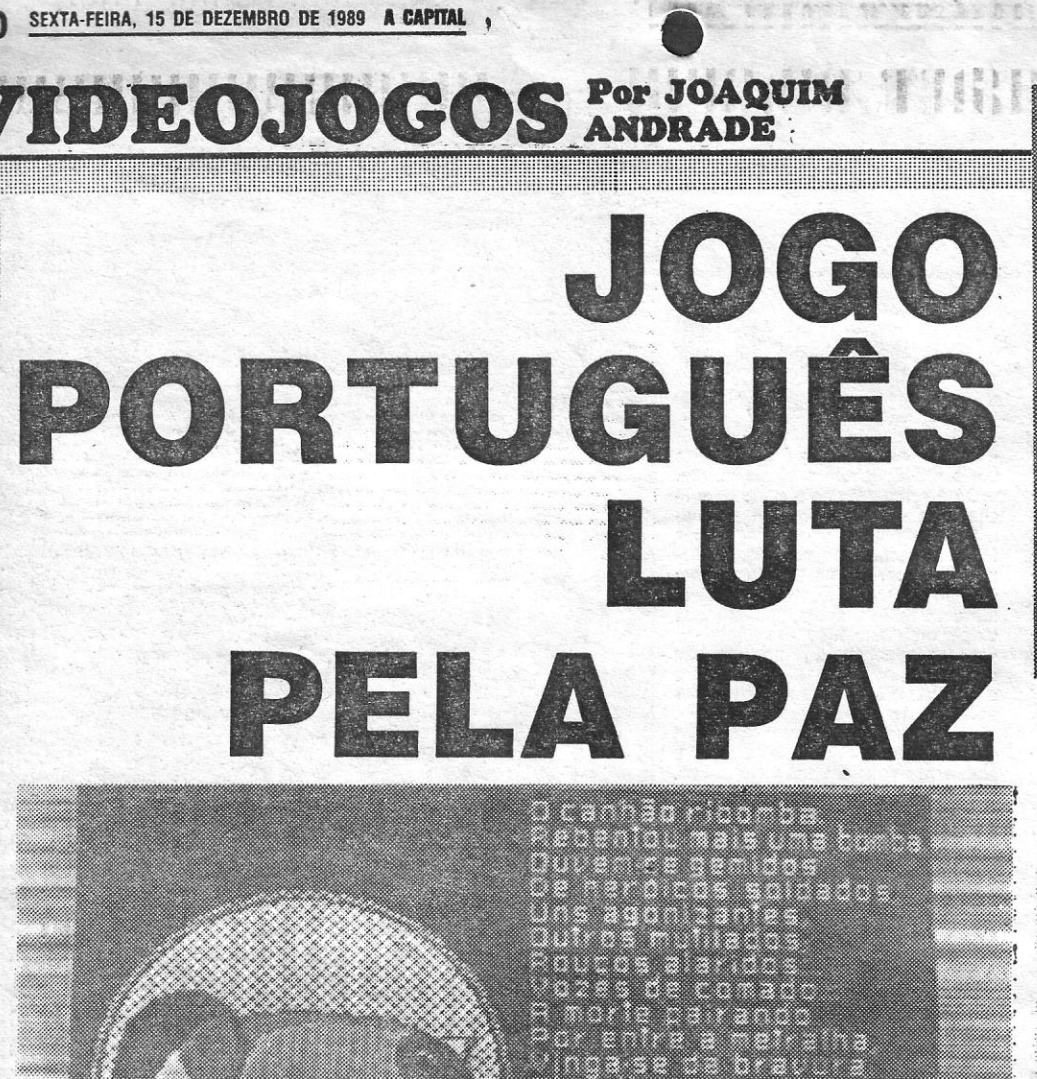

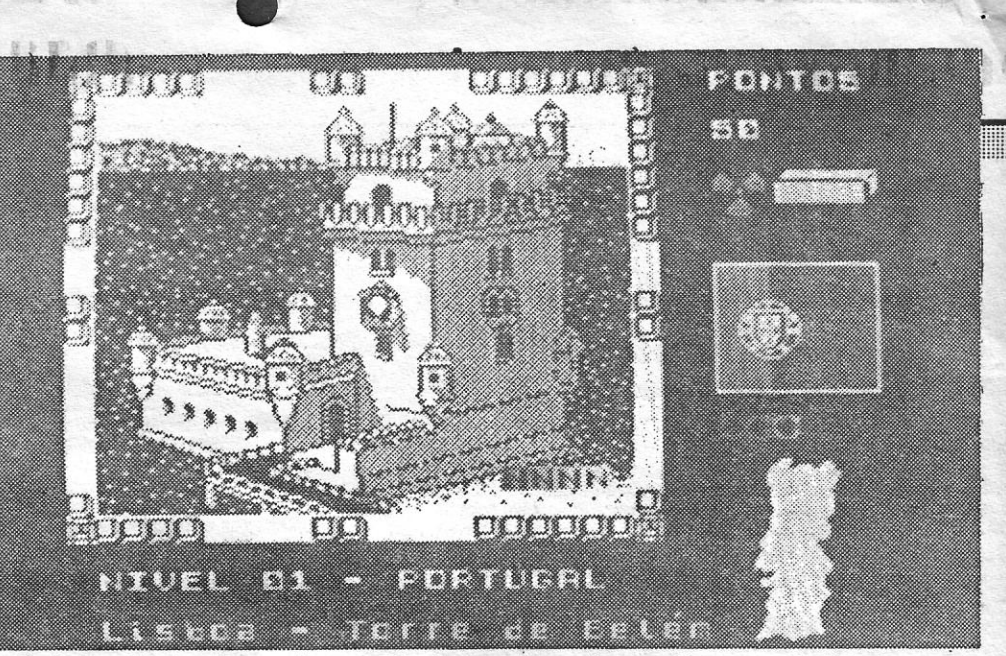

THE AND THE THE REAL PROPERTY.

dron is ge

O nível um é Portugal mas a viagem de Play for Peace leva o jogador até paragens tão distantes como o Egipto, o Japão e a União Soviética. Mas também se vai aqui ao lado à vizinha Espanha. Para já fiquem com a Torre de Belém, toda feita à mão pelo Nuno Miguel Almeida

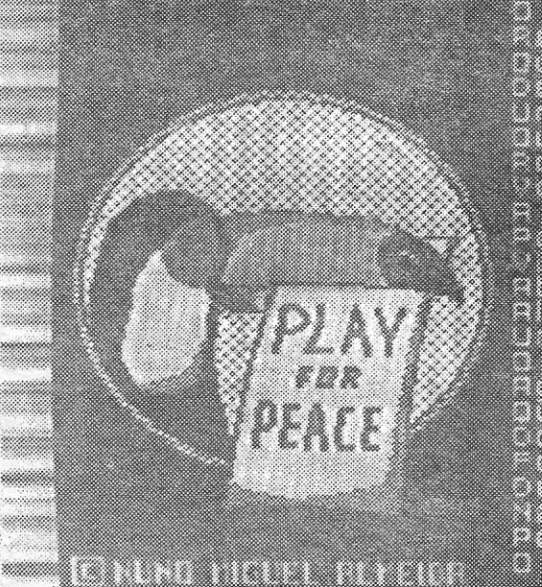

Uma antevisão do holocausto, como que em jeito de aviso ao jogador. É assim, depois do «écran» de

abertura, que Play for Peace continua. Um jogo programado por um leitor regular de «A Capital» e agorá jogável por todos os outros. Porque espera para ir comprar o seu?

A introdução a Play for Peace não serve unicamente para explicar ao jogador o que o mundo espera dele. Houve ainda espaço e tempo para Ilustrar o texto com duas imagens de que a última, do Sea Harrier inglês, é a mais conseguida. Tudo com selo português...

jogos para o spectrum um jogo de que sou autor. » O jogo demorou cerca de ano e meio a programar e intitula-se *P/ay For Peace. Jogar para* a' *Paz;* não, os adeptos do dedo no gatilho não pensem que é mais um tiro neles. Desta vez penso que algo de novo e diferente foi criado. Ao contrário da maioria dos jogos não há tecla para lutar ou disparar, mas sim para negociar o desarmamento nuclear terrestre, portanto o jogo trata um tema actual e de crucial importância para o futuro da humanidade.

Quando arranjarem um exemplar do meu' jogo, que está a ser comercializado por Chai e Chai, Lda. (lamento, mas não posso enviar-vos uma cópia, faz parte do acordo com Chai e Chai, .Lda., mas teria muito gosto se pudesse), verificarão que os gráficos que aparecem dentro do tabuleiro referentes ao país onde se está a negociar o desarmamento, estão muito elaborados. Por incrível que pareça, foram digitalizados à mão no Art *Studio.* Sim! Ponto por ponto! Foi ano e meio de trabalho ... E em Portugal não compensa produzir «software» para o Spectrum, apenas por «hobby» e foi o que eu fiz.

Bom, a carta já vai longa, e em relação a *Play* <sup>. .</sup> *for Peace* acrescento apenas que vou enviar para «A Capital» o exclusivo de mapa, dica e vidas infinitas para o meu jogo em breve.

Para incentivar os programadores portugueses vocês têm contribuído bastante com a rubrica « Os nossos programas», que embora rara, vai mostrando o pouco, mas algo que se faz em Portugal

Actualmente tem havido tendência para a profusão de jogos violentos, que acabam por se tornar monótonos. Eu ao programar *P/ay for Peace*  procurei criar algo diferente, bem ao estilo de *Arkanoid* com gráficos melhorados.

Mas *P/ay for P/eace* não é jogo único do meu longo corrículo como programador. Em 1986 foi \_ lançado pela empresa Naval/Astor Software um programa da minha autoria intitulado *Speed Bal/ - México* 86 que era um arquivo do resultado dos' jogos do Campeonato do Mundo de Futebol. Fui na altura entrevistado pelo «Diário de Notí- , cías», pelo «Correio da Manhã» (que publicou uma notícia de página inteira em 18 de Abril de 1988, pág. 10) e até a própria Radiotelevisão Portuguesa foi a minha casa fazer uma reporta- Deus).<br>
Portuguesa foi a minha casa fazer uma reporta-<br>
gem para o programa «Jornalinho» que infeliz-

Gostaria de ver o *P/y for Peace* na secção de crítica a videojogos, pois com o vosso apoio o trabalho de ano e meio pode ser bastante compensador para mim e para o «software» nacional, que infelizmente é tão pouco em relação por exemplo a Espanha.

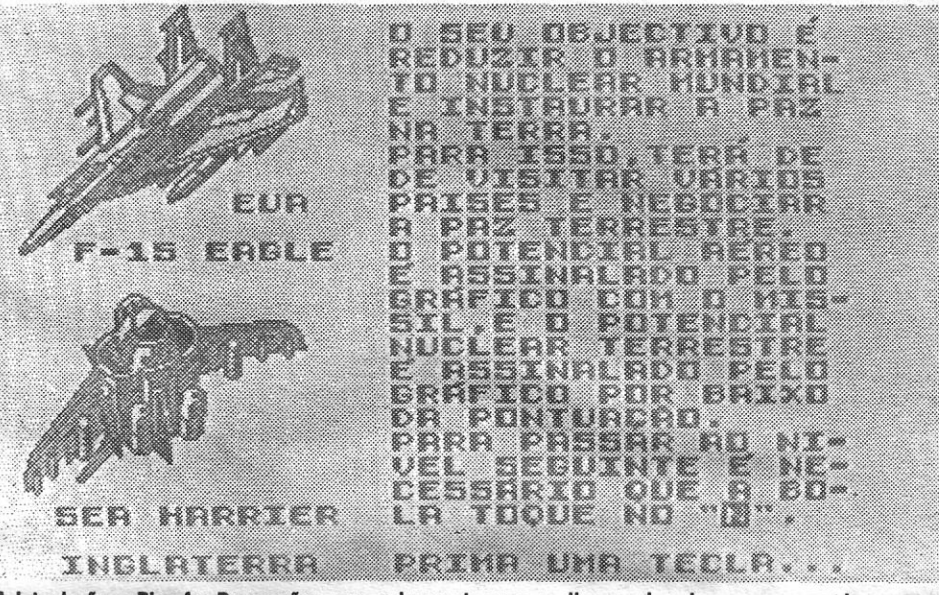

**Este intróito serve para vos apresentar um** jogo que por esta hora já anda nas lojas da espe- . cialidade e, provavelmente, nos computadores de <sup>I</sup>muitos de vós. Trata-se de *P/ay for Peace,* uma espécie de *Arkanoid* de quatro cantos programado por um leitor que é regular aqui no Poço, mas com dicas e mapas. Trata-se do *Nuno Migue/ A/ meida* da Rua Rainha Santa Isabel, 58, 2735 Cacém, que agora tirou, um pouco de férias desse tipo de informação e decidiu mostrar que também . ele era capaz. Este «agora» é subjectivo, que tudo começou há um ano e meio atrás. Mas va-, mos acompanhar as cartas que o Nuno escreveu' para o Poço e que explicam tudo. Começando: pela enviada antes mesmo de o jogo sair. E para não cortar o ritmo da prosa, até as dicas que o, Nuno enviou para o Amiga surgem no fim destas

linhas.<br>Cuero anunciar já ao «Pokes e Dicas» que I Quero anunciar já ao «Pokes e Dicas» que, , em breve vai\_ser posto à venda no mercado de'

# **DEZ MAIS DA SEMANA**

É triste que um programador português ao acabar o seu programa e não conseguindo apoios em nenhum lado, se veja obrigado-a vender os direitos de autor a empresas estrangeiras, lembrem-se por exemplo de *Alien Evo/utíon ...* 

mente nunca chegou a ser transmitida porque à «febre» do México 86 passou com o fracasso da

selecção nacional, como se devem recordar.<br>Além do *Speed Ball — México 86* produzi uma série de programas e jogos que não consegui comercializar devido a falta de apoios, porque eu nunca quis vender os meus programas para

Felizmente consegui arranjar apoios para. o meu jogo, a Chai e Chai, Lda. (que aliás colabora na execução do «Top Mais Vendidos Spectrum» d'«A Capital»). Por tudo isto peço o apoio do Poço da Cidade, tal como apoiaram os programadores de «Mad in Ca\$cais» que alcançou um enorme êxito entre nós.

De facto os ST e o Amiga são outra dimensão, no mundo dos computadores...

Para acabar envio algumas dicas p/ jogos Amiga:

> Desta vez estou a escrever para o Poço para enviar o mapa, dicas e cassete referentes ao jogo de que sou autor, o *P/ay for P/ace.* Como prometi na última carta, em que expliquei tudo referente ao jogo (e por isso não vou estar a repetir), eu disse que iria enviar o mapa e as indispensáveis vidas infinitas, que são uma preciosa ajuda para completar o jogo. Presumo que devem ter tido grandes dificuldades em encontrar *P/ay for Peace* no mercado, pois o jogo ainda' , não está totalmente distribuído, mas para facilitar eu envio-vos uma cópia e gostava muito que fizessem a crítica ao jogo como fazem para tantos

O S leitores (alguns pelo menos) continuam a queimar pestanas e a descobrir que o spectrum tem bem mais teclas do que as de cimaesquerdabaixo direitafogo (é favor proceder à divisão da palavra anterior...). Alguns chegam mesmo a conceber programas que, depois, exigem o uso das teclas descritas acima. Mas para o fazerem, usaram muitas outras teclas, dezenas de folhas de papel, centenas de horas de aplicada devoção e um ror de palavrões (acontece) que aqui não se vai contabilizar.

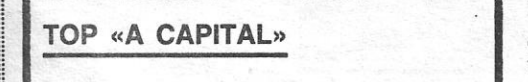

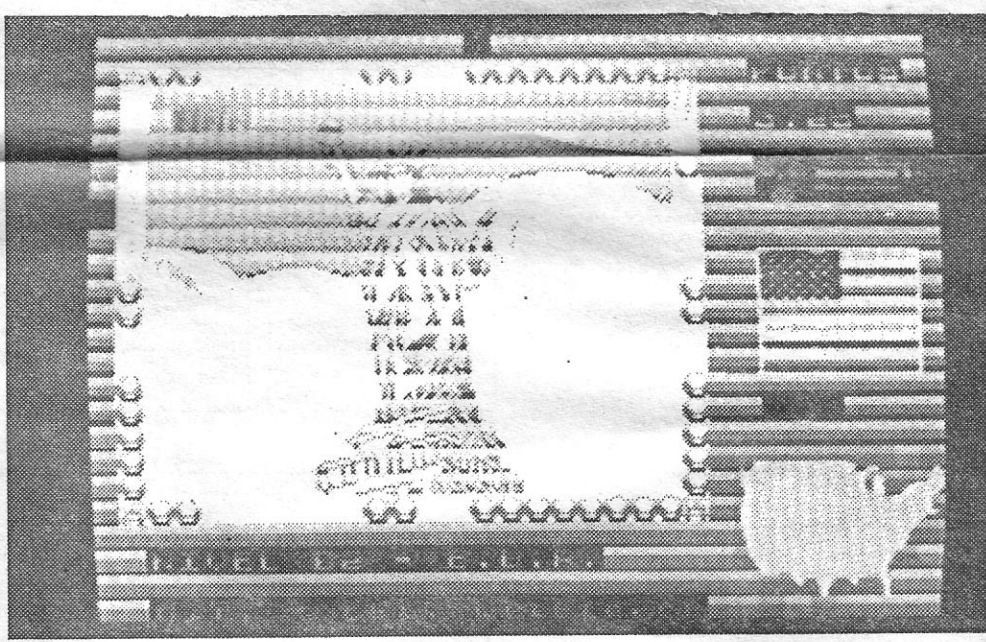

A América começa a desenhar-se no «écran». E Play for Peace, uma espécie de Arkanoid em versão nacional, com o jogador a ter de lutar para reduzir os armamentos nucleares

fora do País... Participei também no último concurso Basicando (a propósito, para quando um novo concurso de programação?) onde como podem verificar fiquei entre os 10 primeiros com o jogo *Latas Procuram-Se.* E agora vem *P/ay for Peace* que eu espero sinceramente que tenha êxito entre nós.

Já há cerca de mês e meio que não escrevia para o Poço porque com a passagem do ano lectivo, foi-me oferecido um Commodore Amiga, que como devem calcular fez com que eu duran- • te todo este tempo dedicasse cada vez menos tempo ao Timex e mais ao Amiga.

*SWORD OF SODAN -* Escreva RAD no Highscore Table p/ vidas infinitas

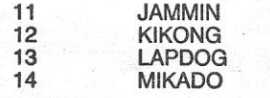

*STARGLlDER 11 ~* A «passward» é STILE

Pronto fechada a primeira carta do Nuno, cheio de energia nos seus 17 anos, e tocando ao longo de muitas linhas alguns dos problemas dos programadores portugueses. Será que mais ninguém quer dizer coisas sobre este assunto?

Do Nuno, porém, chegou aqui ao Poço nova carta já com o jogo embrulhado. Claro, o habituaí' atraso na resposta às cartas dos leitores foi o culpado. Assim, vamos já de seguida avançar' para a carta (a segunda) que o leitor do Cacém enviou para «A Capital».

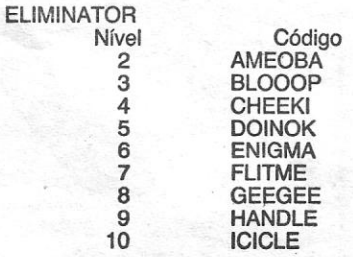

Ni

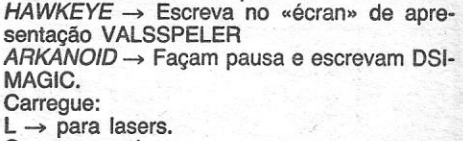

 $C \rightarrow$  para cola.

 $\mathsf{F}\to\mathsf{para}$  passar nível.

Os jogos mais vendidos esta semana, em Lisboa, para o microcomputador ZX Spectrum foram os seguintes:

1.º — INDIANA JONES E A GRANDE CRUZADA  $2.° - ROBOCOP$ 3.º - CRAZY CARS II 4.<sup>0</sup> - TETRIS  $5.° - ZYBEX$ 6. - BATMAN II 7. - INTERNATIONAL KARATE II 8.  $-$  PWERPLAY 9. - WEC LE MANS 10. - SUPER SCRAMBLE

Esta lista é elaborada com a colaboração dos estabelecimentos Meio Informática, Triudus, Quantum (Centro Comercial da Portela) e Chai Chai (Centro Comercial São João de Deus).

**TENGEROU** 

outros na rubrica «Videoiogos». Vou ficar ansiosamente à espera de ver o mapa e a crítica publicados (se possível, é claro). E a propósito, aproveito para dizer que não posso de maneira nenhuma concordar com o leitor que na semana passada disse que achava que deviam retirar da rubrica «Videoioqos» o «Conselho». O leitor argumentava, que o deviam fazer porque muitas vezes ele era levado em erro. Ora, na minha opinião, uma crítica é feita com base na opinião do crítico, assim se se tirar o conselho dever-se-à tirar tudo o resto, o que não faz sentido. Uma crítica é altamente subjectiva e depende dos gostos e da interpretação de quem a faz, por isso eu penso que a rubrica «Videojogos» deverá permanecer tal e qual como até aqui. Sendo o «concelho» subjectivo não o será também a «dificuldade»? Então porquê tirar uma coisa e deixar a outra? Afinal o «concelho» é o resumo de toda a crítica feita ao jogo, não acham?

Fecha-se assim a carta do Nuno Miguel AImeida. E aproveita-se para indicar que o mapa não é, propositadamente publicado nesta edição. Assim, quem comprar o jogo vai andar às voltas tentando avançar, sem saber qual o truque para ter vidas infinitas. Sobre o jogo, porém, há coisas a dizer. Já de seguida...

E verdade que o Nuno gastou muito do seu tempo a desenhar os fantásticos gráficos de cada nível no *Arl Studio.* Aqui, claro, perdeu tempo em relação a um programador profissional, que utilizaria um aparelho de digitalização do tipo do Videoface para fazer o mesmo trabalho em poucos minutos. As diferenças são substanciais, embora, verdade se diga, o trabalho final serja bem semelhante. O que obriga a tirar o chapéu à paciência que o Nuno teve para passar imagem a imagem para o computador. Por experiência o escriba sabe quão dificil isso é...

Resta-me apenas referir que o mapa que envio (tal como disse na última carta) é enviado em exclusivo para «A Capital».

*Play for Peace* é diverso. Há uma certa origi-nalidade no facto de o jogador controlar quatro tacos, um por cada lado da imagem, algo que dificulta (e dá mais interesse, claro) o jogo. A meta é mesmo tocar na fila de «N» colocada no interior da área de acção. Deixar a bola escapar pode ser grave para o bom desenrolar do jogo...

*Play for Peace* é, no panorama actual de jogos de computador, um título incapaz de concorrer com o que as grandes editoras apresentam. Este é um ponto assente e facilmente verificado logo que se carrega o jogo. Não se pode esperar de um jogo feito «em casa» a qualidade de uma obra que se vale de todos os artifícios técnicos hoje. ao dispor do programador comercial.

Um dos problemas de *Play for Peace* é a velocidade de tartaruga a que a bola se desloca, o que não favorece muito o envolvimento do jogador. E também a riqueza gráfica dos fundos (nem todos maus mas alguns, veja-se a Torre de Selém) funciona negativamente, ao dificultar a visão da bola. Algo que, em contrapartida, a lentidão de movimento vem diminuir (nem tudo é tão mau, afinal).

que a forma de controlo de Rick não é a mais directa possível, pelo que há que exercitar os dedos no teclado, Só assim é possível des-cobrir como largar a dinamite (é fugir, logo de seguida), usar a arma **TÍTUIO: RICK DANGEROUS** dos passos certos. Isto quer dizer<br>
NVESTIGADOR do género de In-<br>
diana Jones, Rick Dangerous que há que exercitar os dedos no<br>
diana Jones, Rick Dangerous declado. Só assim é possível des-<br> **Exerc** 

Ultrapassados os quadros de abertura, todos revelando um cuidado de execução muito grande (falta um «n» em «comando» no «écran» do texto «O canhão ribomba ... » mas isso é um descuido menor), chega-se ao jogo propriamente dito. E é aqui que se descobre estarmos ante um jogo do tipo de *Arkanoid ...* 

Uma vez apanhado o jeito é tempo de seguir para o interior da terra, cada vez mais fundo, até ao fim deste nível. Um percurso nada divertido (muito divertido, quer-se dizer...) em que o herói encontra<br>armadilhas, Goolus mal dispostos e outros perigos, mas também energia extra, munições e vá lá saber-se mais o quê.

Ponto final neste primeiro bloco dá direito a um passeio até ao Egipto, para recolha da jóia de Ankhel, Rick não pára e vive, num só jogo, quase tantas aventuras como Indiana Jones em todos os seus filmes. Temos herói...

Com posicionamento diverso das aberturas em cada quadro, Play for Peace garante que há sempre uma renovação dos problemas postos ao jogador. E embora o jogo nem seja muito difícil, é necessário estar atento para se conseguir avançar ao longo do percurso criado pelo programador.

herói avança para o interior de<br>uma caverna. É mesmo aí que o jogador o apanha, fugindo de um rochedo de grandes dimensões, uma sequência que lembra muito Indiana. Já no interior da caverna, e depois de o rochedo ter ficado para trás na cabeça de um Goolu menos rápido a esquivar-se, Rick tem de começar a pensar no que fazer.

RSON BY TEOLS SOFTWARE DEV. LTD. Título da Sega nas máquinas de arcada, Passing Shot foí convertido para o Spectrum pela Teque com a edição da responsabilidade da Image Works. Tudo gente que não vai ver um' tostão pelo seu trabalho no que toca às cópias piratas vendidas em Portugal. Será justo? .

Rick Dangerous exige do jogador rapidez de movimento e decisão inusitadas. Só assim se consegue escapar aos Goolu do primeiro nível e chegar até ao quarto sempre cativante bloco em que o herói deve salvar Londres

unic (maa)

**A Second pensa-se que mensa-se que mensa-se que melhor similador de ténis até agora presente no Spectrum. Quem não gostar** pode sempre ir jogar para outro lado...

**MONCH POINT** 

**BERLA** 

Supõe-se que *Play for Peace* não vai conquistar um vasto mercado. As solicitações são tantas que é natural que um jogo como este não consiga «encher as medidas» de muita gente. Mas a experiência vale a pena, nem que seja por este ser um jogo nacional. De facto, há mesmo mais razões além de um certo «balrrísmo» que é necessário ter. *Play for Peace* consegue divertir, exige perícia mas não rapidez (também não é para caracóis) como outros títulos do género. Aqui pelo Poço promete-se voltar a tentar o jogo uma e outra vez, como modo de acalmar os nervos depois de alguma coisa mais aguerrida.

GÉNERO: Accão GRAFICOS (1-10): 7 DIFICULDADE (1-10): 8 CONSELHO: Obrigatório (para quem gosta, claro)

Q

XX

Para o Nuno é natural que este novo passo seja só mais um passo nas experiências com a programação. Ele parece estar no bom caminho e s6 é pena que mais gente não tente (e diga isso para aqui) usar mais do que as teclas que movem as figuras de outros jogos. Um conselho final para quem chegou até aqui. Comprem *Play for Peace.* E joguem. E esperem pelo mapa... E entretanto pensem numa coisa: se o jogo fosse vosso, esforço de um trabalho de meses, gostariam de saber/sentir que 'centenas de pessoas usufruíam desse labor sem vos pagarem os direitos devidos?

Logo que o jogo carrega há que escolher o nível de jogo, variável entre um campeonato francês muito simples e, claro, o aguerrido *de*senrolar das partidas jogadas em

ma britânico... Feita a selecção de nível há ain-

# , **COPIA DE INDIANA TEM VIDA AGITADA**  dos passos certos. Isto quer dizer

Os gráficos de *Passing Shot* são exemplares. Aqui um primeiro ponto positivo. Mas a possibilidade de o jogador variar o seu jogo de acordo com a posição do «joystick» é, sem dúvida o ponto mais

## SIMULADOR DE TÉ<br>**RCA PONTOS NOS 4 MARCA PONT Título: PASSING SHOT** Inglaterra. Ou não fosse o prograimportante para quem gosta da

Do Egipto é tempo de passar ao castelo, onde há que recolher dados secretos. Se Rick conseguir, vai descobrir que um grupo terro-<br>rista se prepara para bombardear Londres. Preocupado, decide procurar os projécteis que os malvados vão utilizar, mísseis de grande potência. É no silo onde os fogue-tes destruidores se encontram Que Rick se movimenta no derradeiro bloco do jogo.

De pistola e dinamite, Rick Dangerous prepara-se para tomar de assalto o Spectrum. Um -cínne» de Indiana Jones, o jogo da Firebird é espantoso,

NVESTIGADOR do género de In-diana Jones, Rick Dangerous partiu para a Amazónia em busca da tribo dos Goolu, uma das tribos perdidas de que não se sabe muito. Acabadinho de chegar ao seu destino mas em versão acelerada dado que o avião em que seguia caiu, Rick descobre logo um dado sobre os Goolu: não são

amistosos, E assim que começa o jogo da Firebird, um «clone» do herói de Spielberg, Indiana Jones. Mas Rick Dangerous, que sai à rua na mes-ma altura, é um jogo que não precisa do sucesso de outros para atrair. Apesar da simplicidade da ideia em que se baseia, é um dos mais furiosos e divertidos jogos dos últimos tempos. Com 'os Goolus na sua pista, o

O primeiro passo aconselhável passa mesmo pela aprendizagem

Sem novidades, com um sistema de plataformas bem simples como base, *Rick Dangerous* apresenta personagens de reduzidas dimensões (todavia maiores do que as de Rex) que se movem facilmente num cenário todo ele bem ilustrado. É um facto que tamanho não é

qualidade e este título da Firebird prova-o até à saciedade.

as ala ah Ari

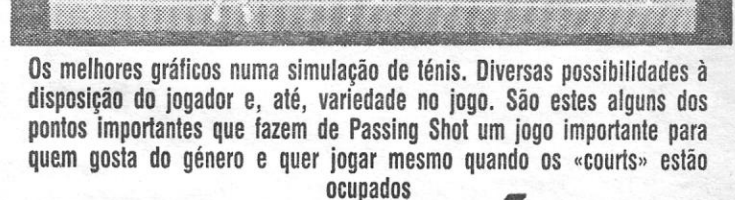

. . . . . . . . . . . .

tes que permitem ao jogador um bom acompanhamento de cada partida. Para isso foi escolhida (tal como na máquina de arcada) uma perspectiva de espectador (a três dimensões e tudo) para os lançamentos, com o desenrolar do jogo a ser apresentado de cima, como é regra com os simuladores de futebol que por ora andam por aí.

s opiniões podem dividir-se,

Assim é melhor, já se assenta-ram os pontos de base destas li-nhas. Programa preparado pela Image Works/Teque com base num jogo de arcada da Sega. *Pas- ~ing Shot* impõe-se logo pelos grásimples contra o computador ou contra um amigo. A possibilidade de pares também está presente, o que vem dar ainda mais interesse (mesmo que à custa de nlguma confusão) ao jogo.

da que decidir entre uma partida não há só que levar o boneco até modalidade e a quer experimentar no Spectrum. Em *Passing Shot*  perto da bola e bater-lhe com a raqueta, é possível definir a trajectória da bola no retorno ao campo do adversário. Chegou-se tão longe como isso na máquina de arcada e conseguiu-se trazer a mesma técnica para o Spectrum. GENERO: Simulação GRAFICOS (1-10): 8 DIFICULDADE (1-10): Variável CONSELHO: A comprar se gosta do género

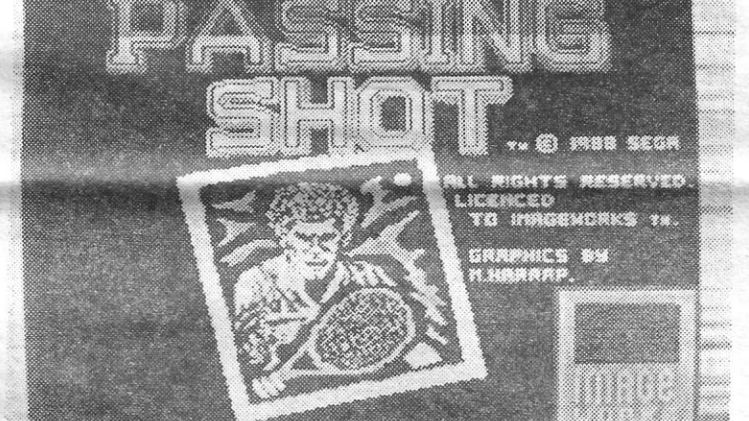

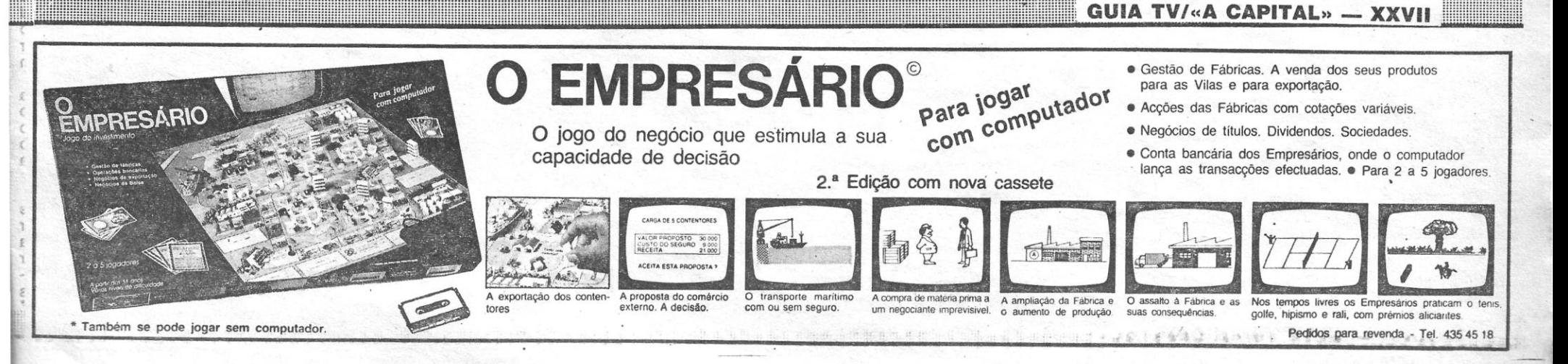

E STA semana há coisas novas por aqui. Mapas. especialmente, mas também informação que é preciosa. E, para não vos fazer perder mais tempo, vamos já de seguida para uma série de *dicas* e *pokes* neste «Pokes & Dicas».

#### Salada saloia

# ~Uom~' .~

Vem do *Rui Pedro* M. *R.* M. *Paz,* da Rua António Feijó, 16-2.º, dt.º, 2725 Mem Martins, a carta bojuda que agora se espalhou pelas linhas abaixo. Com *dices* para coisas tão velhas como *Masters of the Universe* ou coisas tão novas como *Thunderbirds.* Confirmem já de seguida.

*Dicas* da minha autoria para *007 - L1CENCE TO KILL:* 

- NIVEL 1 Quando se aproximarem de dispositivos antiaéreos, recuem o mais possível<br>e deixem as balas passarem à vossa frente. Quando chegarem ao dispositivo antiaereo acelerem e as balas não vos acertarão.
- NÍVEL 2 Disparando 4 tiros nos barris estes explodirão, matando todos os inimigos que se encontrem junto deles.
- NIVEL 3- Para passar este nível devemos fazer com que o homem que vai a esquiar fique em cima do avião. Então é só carregar em FIRE. que se passa de nivel.
- NÍVEL 4 Devemos apanhar todas as encomendas que o hidroavião deixa cair. Carregando em CIMA+FIRE ficaremos' com o arpão. Devemos dispará-Io contra o avião e aparece uma corda entre nós e o avião. Subam por essa corda até ao avião. evitando todos os obstáculos e passarão ao ...
- NÍVEL 5 Quando aparecer um camião inimigo. desacelerem um pouco, tentando fazer com que ele também desacelere. Quando se encontrarem. mais ou menos a meio do «écran». ultrapassem-no de re: pente e coloquem-se à frente dele. Dêem com a vossa parte de trás do camião na parte da frente *do* camião inimigo e ele explodirá. Façam isto a 5 camiões e ... PA-RABENS!! Completaram este excelente Jogo.

#### *MASTERS OF THE UNIVERSE* (  $\cdot$  *emiin*)

Sendo: C=CIMA: B=BAIXO: D=DIREITA; E=ESQUERDA.

# **VIDEOJOGOS Por JOAQUIM ANDRADE**

Solução completa do jogo:

- O Cima; K Baixo; Z Esquerda; D Direita; ENTER — Usar; SPACE — Muda de personagem; 1 e 2 - Objectos; H - inventário
- P.S. O «K» também serve para pegar/largar objectos.

- E:C: 2.' À E:C:E:C:E:B (até à nota); C;D;B:D;C:D:B;E:C:E;C:D:C;D;B (apanhar a nota): B;D;C;D:B:D:C:D;B:D:C; - aqui chegados. entramos no SCAPYARD. onde<br>devemos lutar com 2 inimigos -: B;E; C:E;B:D;B:E;B;E:C;E;B: 2.ª A E;C — Entra mos na CHARLlE'S onde devemos matar 70 inimigos num subjogo do estilo *PROHI-BITION*); B:E:B;D:B:E:B;D;B (apanhar a<br>nota): C: 2.ª À D:C:E;C;E;B;E; C:E:B:E:C (apanhar a nota); B:E:B;D; B:E:B:D - Apareceremos em cima de um disco e devemos matar todos os 'inimigos que apareçam.
- Então, aparecerá SKELETOR que ameaça matar os nossos amigos caso HE-MAN não se renda. Ser-nos-á dado a escolher entre:
	- Rendermo-nos
	- $2$  Lutar
- Escolha «1» e. como está de posse de todas as notas musicais. travará um duelo final contra SKELETORI Boa sorte para o duelo!

A minha versão já vem com vidas infinitas. Se alguém precisar...

#### *THE RUNNING MAN*

No começo de cada nível fiquem parados até o vosso nível de energia se restabelecer.

#### *RED HEAT (CRASH)*

Carreguem em SYMBOL SHIFT e em todos os números do teclado e terão 10 vidas.

#### *LAST MISSION (CRASH)*

Para naves infinitas carreguem na tecla ".

#### *THUNDERBIRDS I*

C=CIMA: B=BAIXO; D=DIREITA; E=ES-QUERDA.

No início escolher:

ALAN - OIL LAMP; GREASE GUN BRAINS - TORCH; KLAXON

#### BRAINS

D:C:C:E;E:E; trocar KLAXON por HAMMER; C;C:C:D; usar HAMMER no elevador avariado: E;B;B;B;D;D;D;D trocar HAMMER por RUSTY SPANNER; E;E;E-;E:C:C;C;D;C;C;C;C;C;C;D; usar RUSTY SPANNER; E; esperar pelo elevador; B;B; trocar RUSTY SPANNER por DYNAMITE PLUNGER; esperar pelo elevador; C:C:D:D;C;C:C;C;E;E;B;E; largar DYNAMI-TE PLUNGER junto à pedra; D;C;D;D;B;B; B: apanhar LENGTH OF FUSE WIRE' C:C:C:E;E:B:E: trocar TORCH por DYNA: MITE PLUNGER; usar DYMANITE PLUN-GER: E;E;B;E;E.

#### ALAN

B:B:B:D: trocar OIL LAMP por LADDER;D; usar LADDER;E; apanhar OIL LAMP;'

**XXVIII - GUIA TV/«A CAPITAL»** 

- 30 lET t=0: FOR i=23296 TO 23348:
- READ a IF a 999 THEN POKE i,a:LET t=t+a:
- NEXTi 50 IF t 3444 THEN PRINT "Erro nos DATA": STOP
- 55 STOP<br>60 RAND
- 60 RANDOMIZE USR 23296<br>70 DATA 243, 49, 15, 97, 22 70 DATA 243,49,15,97,221
- 
- 80 DATA 33, 0, 64, 17, 0, 27<br>90 DATA 62, 255, 55, 205, 8 DATA 62, 255, 55, 205, 86

D;D;D;D;D;B;B;D;B;B;E;B;B;E; usar GREA-SE GUN no carro; D;D;D;D;D; trocar GREASE GUN por PNEUMATIC DRILL; E;E;E;E;E;E;E;E;E;B;D;B; trocar OIL LAMP por COMPRESSOR CABLE; C;D; usar PNEUMATIC DRILL; 0;0.

,我们就会在这里,我们就会在这里,我们就会在这里,我们就会在这里,我们就会在这里,我们就会在这里,我们就会在这里,我们就会在这里,我们就会在这里,我们就会在这里

#### BRAINS

- 30 LET t=0: FOR i=23296 TO 23348: READ a
- 40 IF a 999 THEN POKE i,a: LET t=t+a: NEXT<sub>i</sub>
- 50 IF t 5261 THEN PRINT "Erro nos DATA": **STOP**
- 60 RANDOMIZE USR 23296<br>70 DATA 243, 49, 24, 121, 2
- 70 DATA 243,49,24,121,221 80 DATA 33, 0, 64,17,0,27,62 90 DATA 255, 55, 205, 86, 5, 100 DATA 237, 221, 33,125,127 110 DATA 17, 3,128,62,255,55 120 DATA 205,86,5,48,241,221 130 DATA 33,0,64,17,0,27,62 140 DATA 255,55,205,86,5,48 150 DATA 241, 175, 50, 206, 148<br>160 DATA 50, 25, 148, 195, 2, 14 DATA 50, 25, 148, 195, 2, 144
- D;D;C;D; trocar DYNAMITE PLUNGER por TORCH; D;C;D;D;B;B;B;B;E;E;; esperar o<br>elevador; B;B;B;B;B;B;E;B;B;B;D;D;B;B;E.<br>— FIM
- NOTA: O jogo deve ser feito o mais rapidamente possível, pois há um' tempo limite, mas a 1.ª parte (BRAINS) deve ser feita especialmente depressa, pois até à utiliza-<br>ção da RUSTY SPANNER a água vai inundando a mina.

#### TECLAS:

86, 5, 33, 136, 110, 17, 40 DATA 1, 8, 116,237,176,175,50,84, 107,50,220, 107, 50, 232, 107, 195

INPUT "ARMAMENTO INF. (S/N)?",A\$ 60 IF A\$="N" OR A\$="n" THEN FOR

#### *KENNY DALGLlSH*

20 DATA 62, 0, 50, 16, 152, 62, 0, 50, 195,<br>175 30 DATA 62, 0, 50, 42, 163,62, 7, 50, 206, 195,0, 128 50 RESTORE 20: FOR f=65060 TO 65082:

Tenham 2 jogadores para cada posto. Pensem bem antes de comprar um jogador. Comprem os Jogadores só quando são precisos e comprem os que tiverem, mais ou menos, 5% melhor do que a média da equipa. Neste jogo, os jogadores envelhecem, por isso vendam os jogadores quando começarem a perder as suas qualida- . des, pois obterão melhor preço do que se os venderem quando eles estiverem com uma baixa percentagem.

#### *RICK DANGEROUS*

Carregando em CIMA+FIRE dispara-se um tiro e carregando em BAIXO+FIRE larga- -se dinamite.

#### *INDIANA JONES AND THE LAST CRUSADE*

#### *SUPER SCRAMBLE SIMULA TOR*

Para levantar as rodas, carregar em LADO- +FIRE.

Copiado da «Micromania» com garantia:

*METRÓPOLIS - Carregar simultaneamente* **em** «H» e «V»

#### **AFTEROIDS - Teclar LIES**

### *REXI*

tamente com os mapas de *After the War e Oblite-*<br>rator) enviamos mais algum material. Desta vez *rator)* enviamos mais algum material. Desta vez são os mapas de *Batman, The Movie* e *Rescate A tlân tida ,* uma produção espanhola da Dinamic (1.° e 2.° níveis). Os outros mapas que tínhamos prometido (Rick Dangerous - do 1.º ao 3.º nível e Thunderbirds com os quatro níveis) ainda não estão acabados devido aos nossos compromissos escolares, no entanto esperamos enviá-Ios brevemente.

- 10 CLEAR 24599 20 INK 4: PAPER 4: BORDER 4: CLS
- 30 LOAD" "SCREEN\$
- 40 PRINT AT 0,0; 50 LOAD"" CODE
- 60 INPUT" VIDAS INF? (S/N)",A\$ 70 IF A\$="S" OR A\$="s" THEN POKE
- 40057,0 80 INPUT "ESCUDO INF? (S/N)", A\$<br>90 IF A\$="S" OR A\$="s" THEN PO
- 90 IF A\$="S" OR A\$="s" THEN POKE 39396,0
- 100 INPUT "BOMBAS INF? (S/N)",A\$ 110 IF A\$="S" OR A\$="s" THEN POKE 38745,0

## 120 RANDOMIZE USR 38010

- *REX2* 
	- 10 CLEAR 24999<br>20 INK 3: PAPER
	- 20 INK 3: PAPER 3: BORDER 3: ClS 30 lOAD"" SCREEN\$
	- 40 PRINT AT 0,0;
	- 50 LOAD" "CODE 60 INPUT "VIDAS INF? (S/N)",A\$
	- 70 IF A\$="S" OR A\$="s" THEN POKE 40303,0
	- 80 INPUT "ESCUDO INF? (S/N)", A\$<br>90 IF A\$="S" OR A\$"s" THEN POKE IF A\$="S" OR A\$"s" THEN POKE 39170,0
	- 100 INPUT "SEM CHAVE? (S/N)",A\$ 110 IF A\$="S" OR A\$="s" THEN POKE
	- 56103, 201 120 RANDOMIZE USR 38000

### *BARBARIAN2*

- 40 PAPER 0: INK 7: BORDER 0: CLEAR 30207: POKE 23658,8: RESTORE: FOR n=5000 TO 65015: READ a: POKE n,a:<br>NEXT n NEXT n
- 50 INPUT "Vidas infinitas? "; UNE a\$: IF a\$(1) <>"S" THEN POKE 65003,0 60 INPUT "Imunidade? ";LlNE a\$: IF a\$(1 )<>"S" THEN POKE 65006,0:
- POKE 65009,0: POKE 65012,0 -
- 70 PRINT # O;"Põe a cassete ... "; PAUSE 100: INK 0: POKE 23624,0: CLEAR *SANXION*
- 80 LOAD" "CODE 62464: POKE 62781, 30 lET *t=0:* FOR i=23296 TO 2337"". 232: POKE 62782, 253: RANDOMIZE READ a " USR 62464
- 90 DATA 175, 50, 108, 150, 50, 88, 144, 50, 40 IF a<99<br>210, 144, 50, 223, 156, 195, 0, 91

- 100 CLEAR 24999<br>150 CLS: PRINT P
- CLS: PRINT PAPER 2; INK 7; FLASH 1; AT 0,4; "INTRODUZ A FITA" 200 LOAD"" CODE
- 300 POKE 47579,84: POKE 47580,186 400 FOR N=47700 TO 47740: READ A:
- POKE N,A: NEXT N
- 500 RANDOMIZE USR 47500 600 DATA 33,109,186,17,51,158,1,7, O,
- 237, 176, 33, 116, 186, 17, 104, 17 9, O, 237, 176, 195, 2CJ4, 92, 62, 5, 119, 0, 205, 216, 189, 50, 32, 141, 62, 95, 50, 56, 96, 201
- 60 DATA 55, 62, 255, 221, 33, 192, 93, 17, 64, 156, 205 70 DATA 86,5,33,164,230,54,0,195
- 192,93

# . DATA": STOP

- 20 FOR F=64000 TO 64036: READ A: POKE F,A : NEXT F
- 
- 30 RANDOMIZE USR 64000<br>40 DATA 49, 191, 93, 55, 62 40 DATA 49, 191, 93, 55, 62, 255
- 50 DATA 221, 33, 0, 64, 17, 0, 27, 205, 86,
- *COMANDO TRACER* 60 CLEAA 32767: AANDOMIZE USA 23296 00 MANDO TRACER 65535: PRINT#0; "imunidade? 60 CLEAR 32767: RANDOMIZE<br>10 CLEAR 65535: PRINT#0; "imunidade? 70 DATA 221, 33, 0, 128, 17, 17 (N=Não) "; LET i=0: PAUSE 0: IF 80 DATA 0, 175, 55, 205, 86, 5<br>INKEY\$="N" THEN LET i=61 90 DATA 58, 0, 128, 254, 3, 32<br>20 PRINT# 0;"vidas infinitas? (N=Não) "; 100 DATA 237, 221, 33, 0, 253
- LET v=0: PAUSE 0: IF INKEY\$="N" 110 DATA 17, 0, 27, 62, 255, 55 THEN LET v=61 120 DATA 205, 86, 5, 62, 201, THEN LET v=61<br>30 BORDER 0: PAPER 0: CLS : 130 DATA 17, 253, 205, 0, 253, 33
- PRINT#0;AT 21,0; PAPEA 2; INK 6; "RP 140 DATA 49,91,34,216,253 APRESENTA ... "; FLASH 1;" TRACER "; 150 DATA 195,128,253,33,255 FLASH 0; "CARREGADOR"; 160 DATA 252, 27, 255, 255, 1, 1 40 LOAD" "CODE 170 DATA 160, 237, 184, 175,50
- 50 RESTORE: FOR d=64485 TO 64511:<br>READ v: POKE d, v: NEXT d: POKE READ v: POKE d,v: NEXT d: POKE 190 DATA 33; 58, 92, 251, 195, O, 96 64495,v: POKE 64500,i
- 
- 60 RANDOMIZE USR 64485<br>70 DATA 33, 238, 251, 34, 1 70 DATA 33, 238, 251, 34, 14, 252, 195, 0, 252,62,61,50,217,'197,62,61,50, 181, 197, 62, 201, 50, 146, 219, 1 107,171

#### *DNA WARRIOR*

100 DATA 5, 48, 237, 221, 33, 0 110 DATA 192,17,92,18,62 120 DATA 255, 55, 205, 86, 5<br>130 DATA 221, 33, 16, 97, 17 130 DATA 221, 33,16,97,17 140 DATA 232, 158, 62, 255, 55 DATA 205, 86, 5, 62, 60, 50 160 DATA 231,150,195,144,150

#### *VINDICA TORS*

#### *BUTCHER HILL*

10 FOR F=64000 TO 64049: READ A: POKE F,A: NEXT F

20 DATA 62,255,55,221,33,0,64,17,0, 27, 205, 86, 5, 62, 255, 221 30 DATA 33, 136, 110, 17,8, 116, 55, 205,

204, 92 '

F=64038 TO 64040: POKE F,0: NEXT F

= 64041 TO 64043: POKE F,0: NEXT F

150 INPUT "IMUNIDADE (S/N)?",A\$ 160 IF A\$="N" OR A\$="n" THEN FOR

170 INPUT "VIDAS INF. (S/N)?",A\$ 180 IF A\$="N" OR A\$="n" THEN FOR

F=64044 TO 64046: POKE F,0: NEXT F

190 INK 0: PAPER 1: BORDER 1: CLS

200 LOAD" "CODE 210 LET A=USR 64000

*DRAGON NINJA* 

READ a: POKE f,a: NEXT f 51 CLEAR 25000: INPUT "Último nível:(1-7)

60 INPUT "Queres vidas infinitas?(s/n)";a\$: IF a\$="n" OR a\$="N" THEN LET d=65060: GO SUB 200

70 INPUT "Queres energia infinita?(s/n)";a\$: IF a\$="n" OR a\$="N" THEN LET

d=65070: GO SUB 200 80 INPUT "Queres passar de nível

facilmente?(s/n)";a\$: IF a\$="n" OA a\$="N" THEN LET d=65065: GO SUB

;n: POKE 65076,n

200

90 CLS: PRINT "Põe a cassete do

POKE f, 0: NEXT f: RETURN

DRAGON NINJA"

100 BORDER 0: LOAD " " CODE 65000 : POKE 65041,36: POKE 65042,254

*Bescate Atlântida* 

cinco mapas. Já...

110 RANDOMIZE USR 65000<br>200 FOR f=d TO d+5 200 FOR  $f = d$  TO  $d+5$ <br>210 POKE  $f, 0$ : NEXT  $f$ 

, Os leitores *Renato Soeiro Marques* (Praceta Pedro Alvares Cabral, lote 3 dt.°, Bairro da Tojeira, Abóboda, 2775 Parede), *Gonçalo Nuno Gon-<br>çalves Lopes e Luís Miguel Gonçalves Lopes* (Ur-<br>banização Nova, r/c dt.º lote 21 Abóboda, 2775 Parede), continuam a unir esforços para que aqui no Poço nada falte. Agora foi a vez de explicarem *Rescate Atlântida* com mapa e tudo. E havia também um mapa de *Batman,* (àlém de informação) mas optou-se por o deixar de fora dado que para *Batman* há no Poço três milhões e vinte e

Da «Your Sinclair»

Fiquem com a carta destes leitores.

IF t<>8793 THEN PRINT "ERRO NOS

Tal como tínhamos prometido na nossa última carta (que esperamos que tenha aí chegado jun-

Falemos agora em relação aos mapas que enviamos.

*Batman, The Movie,* como todos devem saber, foi o lançamento que a Ocean fez para os micros caseiros do filme *Batman* recentemente estreado em Portugal.

Tal como no filme, o jogo passa-se em Gotham City. No 1.° nível (o mapa deve andar por aí) a acção desenrola-se na fábrica de produtos químicos. Aí, o herói (advinhem quem é) tem como objectivo deter um dos patrões do crime de Gotham City, Jack Napier, que ia fazer uma «visita»<br>à fábrica. Batman tem de chegar ao pé dele, atirar-lhe com um «Batrang» para que ele se desequilibre e «aterre» dentro do tanque de produtos químicos. Após esta fase temos o nível do «Batmobile» em que controlamos o carro de Batman em que basta apenas seguir a direcçãb das setas.

No nível seguinte temos que descobrir os três objectos mortais entre os vários que se nos paresentam.

#### *ELIMINATOR*

- 5 MERGE" ": RUN 10
- 35 POKE 40311,0: REM vidas infinitas
- 36 POKE 39276,0: REM energia infinita
- POKE 44477,0: POKE 44478,0: POKE 44479,0 : POKE 44480,0 : REM munição
- 38 BORDER 7: CLS: INPUT "NíVEL DE COMEÇO (1-14) ";N: POKE 35271,N-1

#### *VICTORY ROAD*

- 5 MERGE" ": RUN 10' 35 POKE 34783,0: POKE 34784,0: POKE
- 34785,0: REM VIDAS INFINITAS

#### **THE MUNCHER**

#### *RESCA TE A TLANTIDA*

- 10 PAPER SIN PI : BORDER SIN PI : INK SIN PI: CLEAR VAL "24931" : DIM a(VAL "3" : FOR x=PIIPI TO VAL "3" : READ a\$ : INPUT "infinidade de "+a\$+"? ";a\$:LET a(x)=VAL "50"-VAL "8"\*(a\$="n" OR a\$="N"):NEXT x: FOR x=VAL "24932" TO VAL "24954":READ d: POKE x,d:NEXT x: PRINT INK VAL "7";"PÕE A CASSETE": LOAD " " CODE : POKE VAL "42275",<br>VAL "100": POKE VAL "42276", VAL "97": RANDOMIZE USR VAL "41319"
- 20 DATA "oxigénio", "combustível" "energia", 175, a(1), 230,133, a(1). 248, 133, a(2), 48, 134, 62, 119, a(3). 96, 133, 62, 201, a(3), 26, 133, 195, 99, 195

#### *THE DEEP*

10 LOAD" "CODE

Após este nível passamos para a fase da «Batwing», que é um género de avião futurístico. o nosso objectivo é cortar os balões que contêm um gás mortal.

. No último nível, que é passado numa catedral, temos de salvar a repórter Vicky Vale, que é representada no filme pela actriz Kim Basinger. *RESGATE A TLANTlDA.* 

*Enquanto* o *jogo está* a *entrar podemos estar*  a jogar ao Master Mind carregando nas teclas numéricas. •

No início do 1,° nível o jogador tem os seguintes objectos: uma arma, um propulsor, uma máquina calculadora, duas caixas de primeiros socorros (dão energia) e vários tubos para armazenar ouro fundido.

Nota: Quando se acabar o combustível apanhe o recipiente correspondente e vá até aos tubos de combustível e utilize o recipiente no buraco.

Para o destruir é necessário ter muita energia porque terá de atravessar os raios do feiticiero para usar o objecto n.º 13. Quando o feiticeiro

Em primeiro lugar apanhe o osso e utilize-o na caravela junto aos buracos dos canhões. Entre na caravela e apanhe a arca, Volte ao batis*cato* e vá até ao vulcão. Saia do batiscafo com a arca e os tubos para o ouro. Ponha o boneco em frente ao vulcão e utilize os tubos do ouro. A arca desaparecerá e os tubos ficarão cheios de ouro

JORNAL «A CAPITAL» TRAVESsA POÇO DA CIDADE, 26 1124 LISBOA CODEX morre aparece uma coroa, Apanhe-a e passará para o 3.º nível.

derretido. Em seguida apanhe a corda. Volte à caravela e apanhe a estera. Suba as escadas e coloque o boneco em cima da mesa. Largue a

Código do 3.º nível - 9E1 EB9D5. . Nota: Se fizerem tudo o que foi anteriormente

Terminamos esta carta a pedir ao leitor *João Nuno, da Avenida dos Pescadores, 148, 2870* Montijo, que nos contacte para nos informar se recebeu a nossa carta com mapas e dicas enviada há um mês.

Quando se comanda o boneco todos os animais nos podem tirar energia. Quando se comanda o batiscafo só o polvo o poderá danificar.

2.° nível.

Código - DE3E1DD5.

Comece por apanhar a jóia que está dentro da casa. Em seguida apanhe o objecto n.º 13 (assinalado na legenda do mapa) e vá até ao feiticeiro. .

POKES & DICAS

As plantas que dão conbustível e oxigénio são iguais portanto use-as devidamente.

Neste nível nada tira energia ao batiscafo.

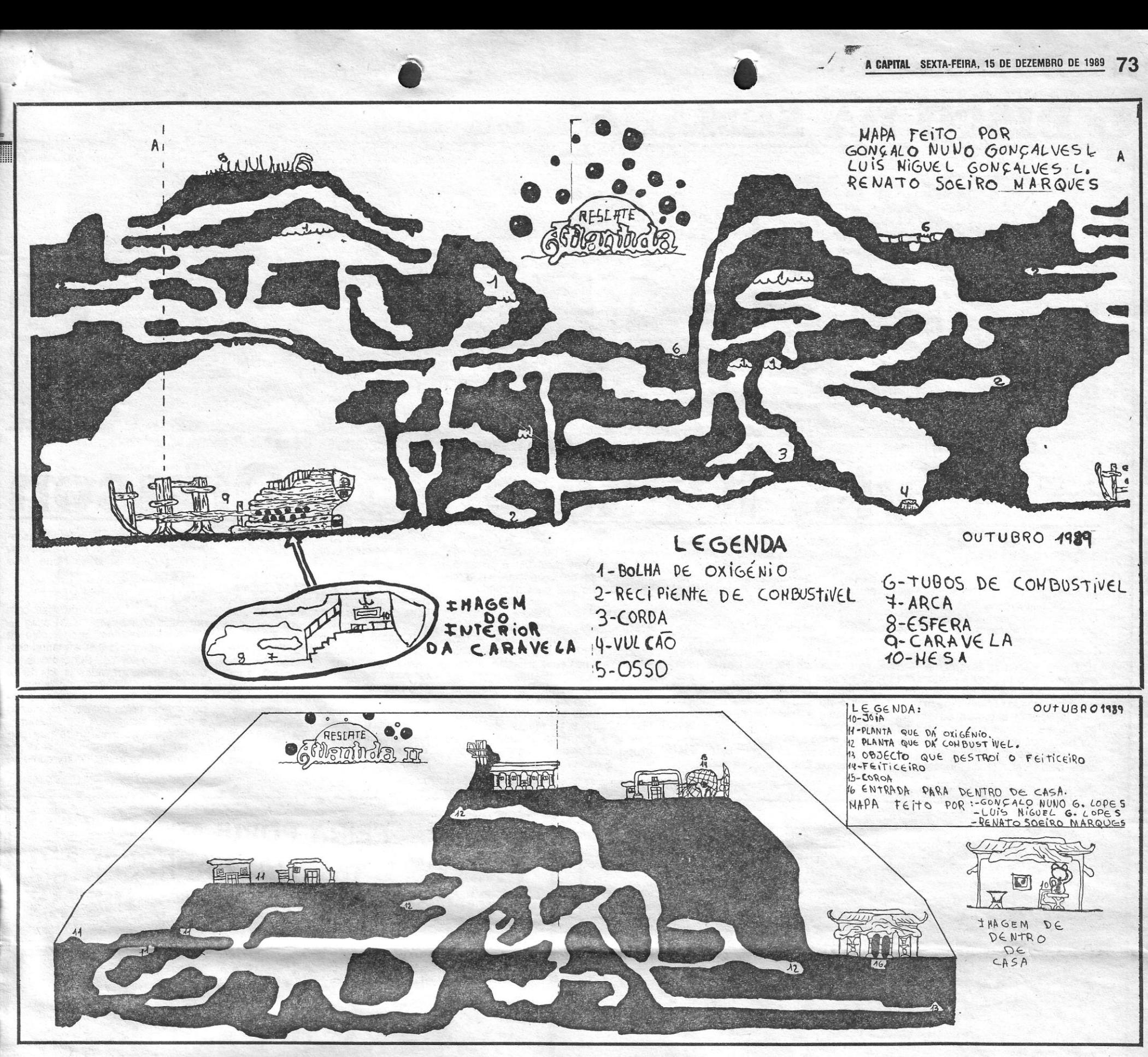

indicado, os códigos serão os mesmos; se passarem com menos objectos ser-vos-ão dados outros códigos.

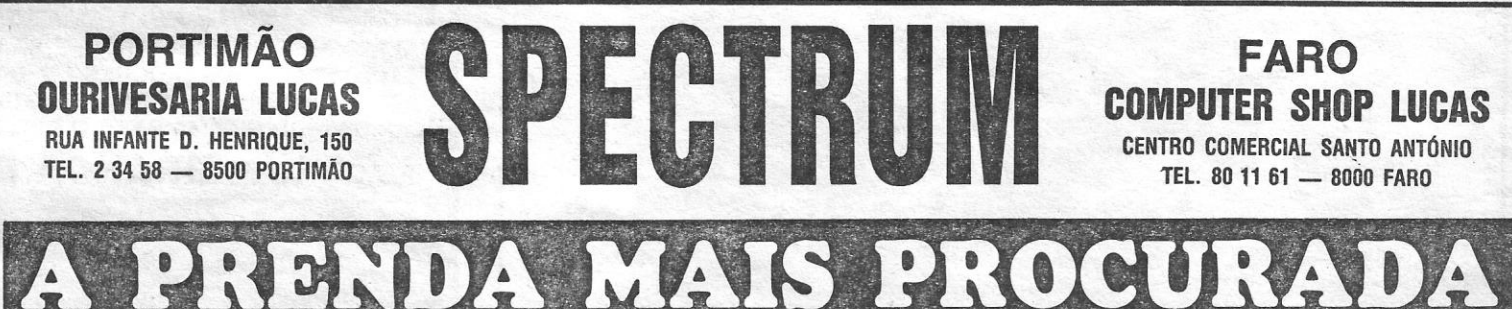

# GRANDE CAMPANHA DE PREÇOS

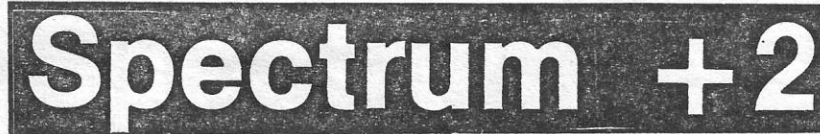

c/ JOYSTICK MODULADOR TV

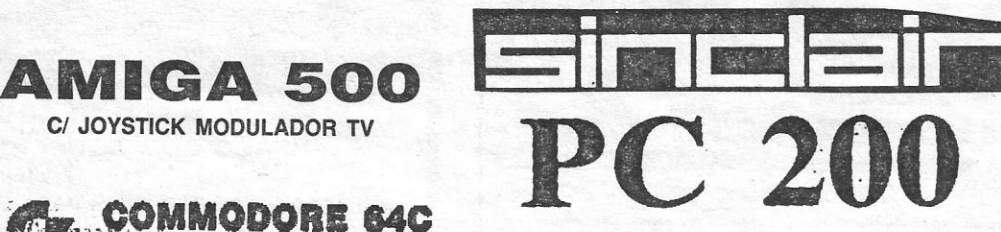

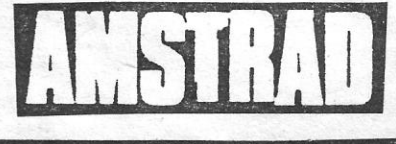

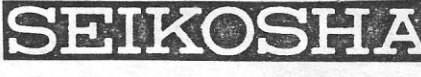

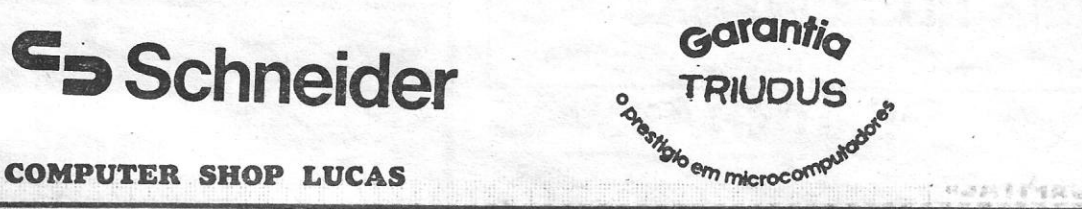

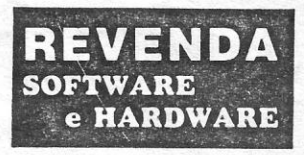

A SUA MELHOR OPÇÃO

**Schneider**